## **Проверить персональные данные сотрудников работодатель может в «Личном кабинете»**

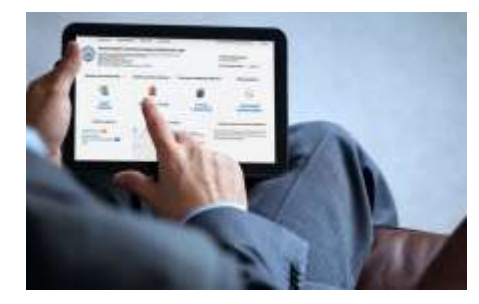

Межрайонная ИФНС России № 9 по Архангельской области и Ненецкому автономному округу сообщает, что на официальном сайте ФНС России **(www.nalog.ru)** в сервисах «Личный кабинет юридического лица» и «Личный кабинет

индивидуального предпринимателя» для обеспечения правильного заполнения расчетов по страховым взносам для работодателей появилась возможность проверки персональных данных сотрудников с помощью специальной программы.

На главной странице личного кабинета следует перейти в раздел «Сервисы» и выбрать вкладку «Проверить данные ФЛ для заполнения расчета по страховым взносам».

Направить запрос на проверку ИНН, ФИО, СНИЛС работающих лиц в электронной форме можно двумя способами: вручную или в формате xml.

Для направления запроса вручную необходимо заполнить СНИЛС, ФИО сотрудника и дату его рождения. В случае заполнения вкладки ИНН, паспортные данные могут не вноситься. Каждый запрос формируется не более чем на 200 человек.

Для направления запроса в формате xml, нужно выгрузить сведения о сотрудниках из учетной (бухгалтерской) программы, нажать в сервисе кнопку «Обзор» и загрузить файл xml. В таком случае запрос может быть сформирован на любое количество сотрудников. Сформированный запрос подписывается электронной подписью.

Сведения об отправке и состоянии запроса отразятся в разделе «Информация о прохождении документов, направленных в налоговый орган».

Ответ на запрос будет содержать сообщение: верные сведения на сотрудников или нет. Если данные не верны, а работодатель уверен в их достоверности, он может письменно сообщить в налоговую инспекцию об установленной ошибке.